GO

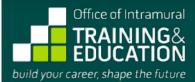

NATIONAL INSTITUTES OF HEALTH | U.S. DEPARTMENT OF HEALTH AND HUMAN SERVICES

Q

... home ... for prospective applicants

# POSTBACCALAUREATE IRTA PROGRAM

**PROGRAM APPLICATION** 

OMB No. 0925-0299 Expiration Date 08/31/2016 Respondent Burden

Before you begin, watch a new video: Applying to the NIH Postbac Program.

### Instructions:

Before you begin, you may want to review some helpful hints on using this electronic form and our privacy statement.

This form allows you to save a partially completed application. To take advantage of this feature, please proceed as follows:

- Complete the first section of the form and enter as much additional information into the form as you would like.
- Press "Save Partial Application & Quit" to save the information you have entered thus far, and return later to complete your application.
- When you first submit your partial application, you will automatically receive a confirmation e-mail containing login information and
  instructions for accessing the online tool that allows you to review, modify, and complete your application.

Once you **complete** your application, press "Preview Completed Application." You will be taken to a page displaying the information you have provided. To submit your completed application, you must then click the "Save" button on the Preview page.

IMPORTANT NOTE: NIH investigators and administrators can access **completed** applications only; they cannot review partial applications.

## Tips for Applying Successfully:

- 1. If you are applying to the Postbac IRTA program, review the <u>Postbac IRTA program description</u> and the associated "<u>Frequently Asked</u> <u>Questions</u>" before beginning your online application. *If you are applying to the Technical IRTA Program, review the <u>Technical IRTA</u> <u>program description</u> and "<u>Frequently Asked Questions</u>" for that program before beginning your online application.*
- 2. Be sure that the e-mail addresses you provide for your references are accurate. Incorrect e-mail addresses will delay the processing of your application and could result in your application's not receiving full consideration.
- 3. Please note that this form accepts **plain text** inputs only. This means that special characters and formatting such as bullets, "smart quotes," bold or italic fonts, Greek letters, etc., will be lost or altered. To ensure your data appears as you intend it to, compose your inputs to the longer fields on this form using a plain text editor (e.g., Notepad, for PC users, or TextEdit, for Mac users). In place of special formatting, you will need to rely on the use of capital letters, white space, asterisks, and other standard keyboard characters.
- 4. Proofread your application thoroughly for accuracy and completeness; false or inaccurate information may be grounds for denying your candidacy or removing you from the program.
- 5. Complete your application as soon as possible and encourage your references to submit their letters promptly using our online system.
- 6. NOTE: There is no deadline for applying to either the Postbac IRTA program *or the Technical IRTA program*; applications are accepted on a rolling basis.

## **Eligibility Criteria:**

- 1. All candidates must be U.S. citizens or permanent residents.
- 2. Candidates for the Postbac IRTA Program must have received their bachelor's degree no more than 2 years prior to the date they begin the program. They must also intend to apply to graduate or professional (medical, dental, pharmacy, nursing) school during the program. The general expectation is that applicants will have received their bachelor's degrees from accredited colleges or universities in the U.S.; however, U.S. citizens whose degrees are from other nations may <u>apply for a waiver</u> of this requirement. Permanent residents must have received their bachelor's degrees from U.S. institutions to be eligible to participate.
- 3. Candidates for the Technical IRTA program must have graduated from a fully accredited U.S. college or university with a bachelor's or master's degree.

Indicates a required field.

4. You may not apply more than NINE MONTHS before you expect to receive your bachelor's and/or master's degree.

| 1. Personal Information                                                                                                    |                                                                                                    |  |  |  |  |
|----------------------------------------------------------------------------------------------------|----------------------------------------------------------------------------------------------------|--|--|--|--|
| You must enter this information if you wish to save your application.                                                                                                    |                                                                                                    |  |  |  |  |
| Training Program:                                                                                                    | Training Program: 💽 Postbaccalaureate IRTA 🔵 Technical IRTA 🔎                                       |  |  |  |  |
|                                                                                                    |                                                                                                    |  |  |  |  |
| Name:                                                                                                    |                                                                                                    |  |  |  |  |
| Month/Day of Birth:                                                                                                    | Prefix First MI Last                                                                                |  |  |  |  |
|                                                                                                    |                                                                                                    |  |  |  |  |
| E-mail Address:                                                                                                    | Format: user@server.com                                                                             |  |  |  |  |
| Preferred Phone Number:                                                                                                    | Format: (999) 999-9999                                                                              |  |  |  |  |
| Citizenship Status:                                                                                                    | US Citizen 🔹 🔍                                                                                      |  |  |  |  |
|                                                                                                    |                                                                                                    |  |  |  |  |
| Month and Year Bachelor's Degree Received/Expected: / / / / / / / / / / / / ////////////                                                                                                    |                                                                                                    |  |  |  |  |
| Bachelor's Degree is from an Accre                                                                                                    | dited U.S. Institution? OYes No                                                                     |  |  |  |  |
|                                                                                                    | ster's Degree Earned? OYes No 🛎                                                                     |  |  |  |  |
|                                                                                                    | r                                                                                                   |  |  |  |  |
| Master's Degree Received/Ex                                                                                                    | pected (if applicable):                                                                             |  |  |  |  |
| Master's Degree is from an Accre                                                                                                    | dited U.S. Institution? OYes No Not Applicable 🕷                                                    |  |  |  |  |
| I have been accepted into graduate or professional (medical, dental, pharmacy, veterinary, etc.) school and have written permission from my school to delay entrance for up to a year to pursue a biomedical research project at the NIH. [yes/no] |                                                                                                    |  |  |  |  |
| Personal Information - Continued                                                                                                    |                                                                                                    |  |  |  |  |
| Permanent Address:                                                                                                    |                                                                                                    |  |  |  |  |
|                                                                                                    |                                                                                                    |  |  |  |  |
| Address Line 2:                                                                                                    |                                                                                                    |  |  |  |  |
| City:                                                                                                    | •                                                                                                   |  |  |  |  |
| State:                                                                                                    | •                                                                                                   |  |  |  |  |
|                                                                                                    | (Use <b>DC</b> for District of Columbia and <b>NA</b> if your permanent address is not in the U.S.) |  |  |  |  |
| Zip Code:                                                                                                    |                                                                                                    |  |  |  |  |
|                                                                                                    |                                                                                                    |  |  |  |  |
| Country/Region:                                                                                                    | United States                                                                                       |  |  |  |  |
| Permanent Home Phone:                                                                                                    | Format: (999) 999–9999                                                                              |  |  |  |  |

| Relative at NIH:                                                             | Yes No 💭 Help: Definition of " <u>relative</u> "                                                                                                    |
|------------------------------------------------------------------------------|----------------------------------------------------------------------------------------------------|
|                                                                              | If yes, enter the Name and Institute/Center of each Relative (please list all):                                                                                                    |
|                                                                              |                                                                                                    |
|                                                                              |                                                                                                    |
|                                                                              |                                                                                                    |
|                                                                              |                                                                                                    |
| 2. Academic Information                                                      |                                                                                                    |
| Bachelor's Degree:                                                           |                                                                                                    |
| Bachelor's Institution:                                                      | •                                                                                                    |
| Cumulative GPA:                                                              | •                                                                                                    |
| Grading Scale:                                                               | ÷ •                                                                                                    |
|                                                                              | Note: If you select 'Other', please explain in Section 3, Coursework and Grades. Be sure to describe your school's grading scale and your current cumulative average relative to that scale. |
| Undergraduate Academic Major:                                                | ÷ or                                                                                                    |
| Bachelor's Degree Type:                                                      |                                                                                                    |
| Master's Degree: (if applicable)                                             |                                                                                                    |
| Master's Institution:                                                        |                                                                                                    |
| Cumulative GPA:                                                              |                                                                                                    |
| Grading Scale:                                                               |                                                                                                    |
| Master's Degree Type:                                                        |                                                                                                    |
|                                                                              |                                                                                                    |
| Education Plans:                                                             | + or                                                                                                    |
|                                                                              | Note: Please indicate the degree you plan to pursue after completing your time at NIH.                                                                                                    |
| <b>3. Coursework and Grades</b><br>Please enter all the courses you have cor | npleted, not just your science courses, Also enter any courses you are currently                                                                                                    |
| taking or in which you will enroll during                                    | your final semester. As you receive grades for these courses, add them here using                                                                                                    |
| the Modify Application tool.<br><u>Course Title</u>                          | Grade                                                                                                    |
|                                                                              |                                                                                                    |
|                                                                              |                                                                                                    |
|                                                                              |                                                                                                    |
|                                                                              |                                                                                                    |
|                                                                              |                                                                                                    |

# 4. CV/Resume

Copy and paste a plain text version of your curriculum vitae into this space. Minor reformatting may be necessary. Include education, relevant research experience, scientific publications, honors and awards, etc.

// 🔘

4 🖲

#### 5. References

Once you submit your completed application, an e-mail request for a letter of recommendation will automatically be sent to each of the following individuals:

# **Reference 1:**

| Name:        | Mr. 🗘<br>Prefix | First | MI | Last                    |
|--------------|-----------------|-------|----|-------------------------|
| Address:     | [               |       |    | •                       |
| Phone:       |                 |       |    | ] •                     |
| E-mail:      | r,              |       |    | Format: user@server.com |
| Reference 2: |                 |       |    |                         |
| Name:        | Mr. ÷           |       |    | •                       |
|              | Prefix          | First | MI | Last                    |
| Address:     |                 |       |    | •                       |
|              |                 |       |    |                         |

| Phone:                             |                                    |                    | •                                                                            |
|------------------------------------|------------------------------------|--------------------|------------------------------------------------------------------------------|
| E-mail:                            | 1                                  |                    | Format: user@server.com                                                      |
|                                    |                                    |                    |                                                                              |
| Reference 3:                       |                                    |                    |                                                                              |
|                                    |                                    |                    | р <u></u>                                                                    |
| Name:                              | Mr. +                              |                    | •                                                                            |
|                                    | Prefix First                       | MI                 | Last                                                                         |
| Address:                           |                                    |                    | •                                                                            |
| Phone:                             | ·                                  |                    | •                                                                            |
| E-mail:                            |                                    |                    | Format: user@server.com                                                      |
|                                    |                                    |                    |                                                                              |
| 6. Research Interest Keyword       | s:                                 |                    |                                                                              |
| Please provide a brief list of you | ur research interests (limit 150 o |                    | ling spaces). NIH investigators may search                                   |
|                                    |                                    |                    | ay wish to enter terms that describe<br>on, obesity); the techniques you are |
| interested in applying (e.g., two  | p-photon microscopy, patch cla     | mping, rapid seq   | uencing, bioinformatics); or general subject                                 |
| areas (such as epidemiology, pi    | ublic health, molecular neurosci   | ence).             |                                                                              |
|                                    |                                    |                    |                                                                              |
|                                    |                                    |                    |                                                                              |
| 7. Cover Letter:                   |                                    |                    |                                                                              |
| Please write a cover letter outlin | ning your research interests, car  | reer goals, and re | asons for applying for training at the NIH.                                  |
|                                    |                                    |                    |                                                                              |
|                                    |                                    |                    |                                                                              |
|                                    |                                    |                    |                                                                              |
|                                    |                                    |                    |                                                                              |
|                                    |                                    |                    |                                                                              |
|                                    |                                    |                    |                                                                              |
|                                    |                                    |                    |                                                                              |
|                                    |                                    |                    |                                                                              |
| 9 Training Locations               |                                    |                    |                                                                              |
| 8. Training Locations              | including the main compute in P    | othosda MD. Tak    | elp our investigators, please indicate ALL                                   |
| locations where you would be w     |                                    | ettiesua, MD. 10 h | erp our investigators, please mulcate ALL                                    |
| Bethesda, MD (main NIH camp        | us)                                |                    |                                                                              |
| Frederick, MD (some NCI labs)      |                                    |                    |                                                                              |
| Baltimore, MD (most NIA labs a     | and all NIDA labs)                 |                    |                                                                              |
|                                    |                                    |                    |                                                                              |

| Research Triangle Park (Raleigh/Durham), NC (NIEHS only)             |
|----------------------------------------------------------------------|
| Hamilton, MT (limited positions in NIAID)                            |
| Phoenix, AZ (limited positions in NIDDK)                             |
| Detroit, MI (limited positions in NICHD)                             |
| Framingham, MA (limited positions at NHLBI)                          |
|                                                                      |
| How did you hear about this program? (Please select all that apply.) |
| Ad in a scientific journal (Nature, Science); please specify:        |
| Ad in a student journal; please specify:                             |
| Ad in a meeting program                                              |
| Exhibit at a meeting; please specify:                                |
| Career development/opportunities workshop                            |
| Flier                                                                |
| Poster                                                               |
| From a mentor or advisor                                             |
| From an alumnus/alumna of the program                                |
| NIH representative visited school                                    |
| Web search                                                           |
| Other; please specify:                                               |

# Notice to all applicants:

It is your responsibility to ensure that all of the above information is correct. False or inaccurate information contained in this application or provided during an interview may be grounds for denying your candidacy or removing you from the program.

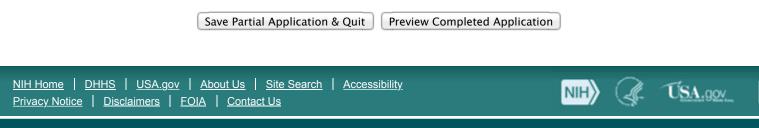